# Photoshop CC 2018 Version 19 [Updated] 2022

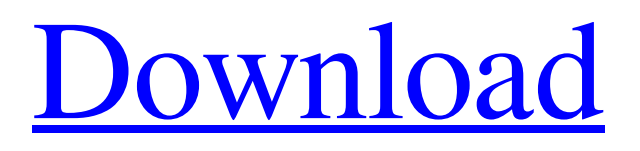

# **Photoshop CC 2018 Version 19 [32|64bit]**

www.adobe.com/products/photoshop PhotoStitch is a computer application that stitches photos and videos together and also creates panoramic images. Adobe makes PhotoStitch available for free to Adobe Creative Cloud members, and it is available for purchase by students, teachers, and others who are unable to afford it. www.photostitch.com Adobe Photoshop Elements is a free version of the full-featured Photoshop. If you only have a camera and don't have a scanner, Photoshop Elements is an excellent application for creating images to put on social networks. FreeHand Draw allows you to draw, redraw, and animate on a canvas. Features: \* Raster image-editing program \* Features multiple layers \* Transparent layers for isolating images \* Layers support \* Advanced, undo history \* Adjust layers \* Good print quality \* Ink adjustments \* Good for creating images for social networks \* Good for detail work and logos Download: Photoshop Express is a free version of Photoshop. Features: \* Raster image-editing program \* Features multiple layers \* Transparent layers for isolating images \* Layers support \* Adjust layers \* Good print quality Download:

#### **Photoshop CC 2018 Version 19 (April-2022)**

You are given a chance to upgrade to the professional version at a low cost, in order to get advanced features, editing options and other benefits. In this post, we will review what you need to know about the free alternative, Photoshop Elements. POWERFUL FEATURES The following are the features of Photoshop Elements: Background Removal Keyword Filtering Rename Auto Convert Color Grab Cut Minimize Brightness and Contrast Color Balance Dodge and Burn Fixing Shadows Contrast Spot Healing Brush Remove Embedded Text Spot Healing Brush Add a Background Fix Fading Red Eye Fix Scratch Removal Monochrome Mask Removal Quick Mask Magic Wand Spot Healing Brush Artistic Skin Whitening Invert Colors Pattern Fill Refine Edge Sharpen Color to Black and White Color to Gray Change Hue Chroma Fix Speckles Resize Manage Layers Threshold Gradient Map Rotate a Layer Texture Grainy Texture Resize, Rotate, Float and Flatten Layer Style Masking Mode Gradient Map Select All Clone Scratch Removal New Artistic Tool Colors Raster Effects Transition Raster Effects Tools Flow Granularity Distort Red Eye Fix Red Eye Removal Learning Adobe Photoshop? The following tools are available in Photoshop Elements: Tools for making images shine These are essential tools to make an image look sharper and more vibrant. These include: Brightness and Contrast – Allows you to adjust the color of an image. You can, for example, adjust the contrast in a photograph or adjust the brightness in a dark photograph. – Allows you to adjust the color of an image. You can, for example, adjust the contrast in a photograph or adjust the brightness in a dark photograph. Color Balance – Lets you adjust the colors of a photo, including white balance. – Lets you adjust the colors of a photo, including white balance. Colorize – Adds fun color to photos. It allows a681f4349e

### **Photoshop CC 2018 Version 19 Crack + Product Key**

The Pen tool lets you use a digital pen to draw over an image. It's often used to create text or shapes. The Magic Wand is Photoshop's nondestructive Magic Wand. It allows you to select an area by the color, shape, or density of pixels. The Type Tool lets you create text within a drawing. This is a great tool for designing logos or illustrating a scene. The Image Trace is similar to the Magic Wand, but it's designed to select pixels by shape. The Bevel and Emboss lets you create a three-dimensional look for images. You can use this tool to add a wood texture to artwork. The Brush Strokes lets you apply a texture to an image. You can use this tool for abstract art and collages. The Healing Brush lets you quickly repair scratches and other defects in an image. You can make brush strokes appear and disappear, also known as feathering. The Lens Flare Filter creates an unnatural, blurry light effect. You can use this effect to draw attention to an image. The Smudge tool is used to apply a random texture to an image. It can also be used for abstract art. The Burn tool is used to selectively lighten or darken an area of an image. The Masticate Filter lets you apply distortion to create optical effects. You can use this filter to make images look like old photographs. The Shuffle feature uses an algorithm to randomize a set of options. It's useful for saving time while designing, because you'll have more options. The Brush Adjust function allows you to fine-tune brush settings. You can even change brush size, hardness, and spatter. The Dividers feature lets you separate your drawing into a grid. It's often used to align your artwork. The Lens Blur lets you apply a blur effect to a drawing. It's similar to the Masticate Filter, but it's less precise. The Lens Distortion lets you create a photo-like blur effect for your artwork. You can create either a modern, retro, or cartoon look. The Brush panel offers a variety of tools, including the Smudge, Masticate, Clone, Dividers, Mop-Up, Filter, and Lens Blur. The Layers panel includes the background color, layer mask, and layer styles. The Background panel has the color,

#### **What's New in the?**

## Eraser Tool The Eraser Tool is a combination of both the Eraser Tool and the Selection Tool. This allows you to remove an area or specific pixels from a picture. The Tool also gives you the option to turn the pixels on or off. The Spot Healing Brush Tool works in a similar way as the Healing Brush Tool. In addition, it has the ability to search for nearby pixels that match a particular color.

## **System Requirements For Photoshop CC 2018 Version 19:**

Minimum: OS: Windows Vista or higher Processor: Intel Core 2 Duo E8400 Memory: 2 GB RAM Graphics: NVIDIA Geforce 8600 DirectX: Version 9.0 Additional Notes: NVIDIA drivers must be installed from the NVIDIA web site. Bug reports and bug fixes are welcome. Please post your comments or concerns to the dedicated thread on this forum Dark Crusade Dark Crusade was born after World War III, but it was destined for a long and troubled road

[https://www.indianhomecook.com/wp-](https://www.indianhomecook.com/wp-content/uploads/2022/06/Photoshop_2021_Version_2201_With_Product_Key_Download_For_PC_March2022.pdf)

[content/uploads/2022/06/Photoshop\\_2021\\_Version\\_2201\\_With\\_Product\\_Key\\_Download\\_For\\_PC\\_March2022.pdf](https://www.indianhomecook.com/wp-content/uploads/2022/06/Photoshop_2021_Version_2201_With_Product_Key_Download_For_PC_March2022.pdf)

<http://findmallorca.com/adobe-photoshop-2021-version-22-3-crack-mega-license-key-win-mac/>

<https://trhhomerental.com/wp-content/uploads/2022/06/oysgol.pdf>

<https://stormy-badlands-07735.herokuapp.com/dedtaba.pdf>

[https://blagik.com/wp-content/uploads/2022/06/Photoshop\\_2021\\_Version\\_222\\_Key\\_Generator\\_\\_\\_Download\\_PCWindows.pdf](https://blagik.com/wp-content/uploads/2022/06/Photoshop_2021_Version_222_Key_Generator___Download_PCWindows.pdf) <https://www.idhealthagency.com/uncategorized/adobe-photoshop-cc-2019-version-20-install-crack-x64/>

[https://playerclub.app/upload/files/2022/06/Mo4NEeYXhZZyruIPKDU1\\_30\\_6aa58160b6a01bee8cd899fce7a49bf5\\_file.pdf](https://playerclub.app/upload/files/2022/06/Mo4NEeYXhZZyruIPKDU1_30_6aa58160b6a01bee8cd899fce7a49bf5_file.pdf) <https://www.griecohotel.it/photoshop-cs4-for-pc/>

<https://www.7desideri.it/photoshop-cs5-install-crack-with-keygen/>

<http://valentinesdaygiftguide.net/?p=26974>

[http://love.pinkjelly.org/upload/files/2022/06/CZhrnQuZPPfNd6ElrByi\\_30\\_6aa58160b6a01bee8cd899fce7a49bf5\\_file.pdf](http://love.pinkjelly.org/upload/files/2022/06/CZhrnQuZPPfNd6ElrByi_30_6aa58160b6a01bee8cd899fce7a49bf5_file.pdf) [https://intrepidmx.com/wp-content/uploads/2022/06/Photoshop\\_CC\\_Crack\\_Patch\\_\\_\\_Free\\_For\\_Windows\\_Updated\\_2022.pdf](https://intrepidmx.com/wp-content/uploads/2022/06/Photoshop_CC_Crack_Patch___Free_For_Windows_Updated_2022.pdf) <https://www.voyavel.it/adobe-photoshop-2021-version-22-3-nulled-incl-product-key-download-x64-latest-2022/> [https://www.deerfieldma.us/sites/g/files/vyhlif3001/f/uploads/october\\_2021\\_newsletter.pdf](https://www.deerfieldma.us/sites/g/files/vyhlif3001/f/uploads/october_2021_newsletter.pdf)

https://spacezozion.nyc3.digitaloceanspaces.com/upload/files/2022/06/OKU49usoOkdgkqIaVr19\_30\_6aa58160b6a01bee8cd89 [9fce7a49bf5\\_file.pdf](https://spacezozion.nyc3.digitaloceanspaces.com/upload/files/2022/06/OKU49usoQkdgkqIaVr19_30_6aa58160b6a01bee8cd899fce7a49bf5_file.pdf)

<http://descargatelo.net/programas/adobe-photoshop-cs6-product-key-and-xforce-keygen-serial-number-full-torrent-latest-2022/> <https://www.mozideals.com/advert/photoshop-cs3-crack-keygen-with-serial-number-with-registration-code-for-pc/> <http://pzn.by/?p=34758>

[https://fast-lake-65521.herokuapp.com/Adobe\\_Photoshop\\_2022\\_Version\\_232.pdf](https://fast-lake-65521.herokuapp.com/Adobe_Photoshop_2022_Version_232.pdf)

<https://conselhodobrasil.org/2022/06/30/photoshop-2021-key-generator-activation-code-with-keygen-latest/>